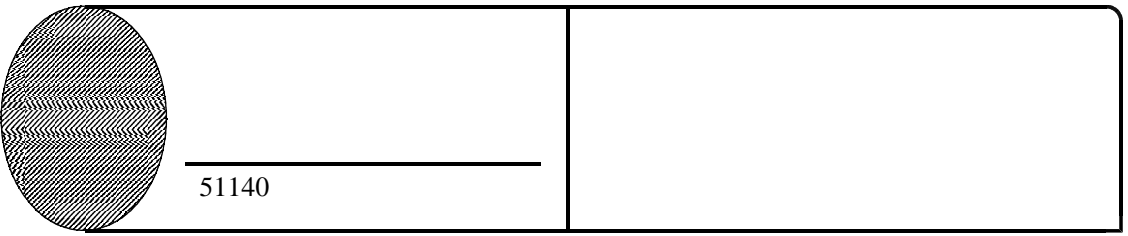

これから指定した数までの中の業数を調べます。 いくつまでの素数を求めますか。 (10~15000 ? (15000で約30秒の計算時間かかかります。)

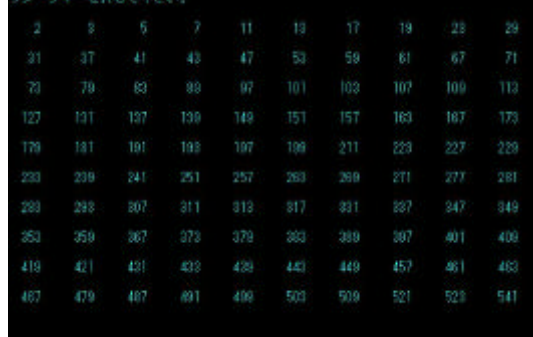

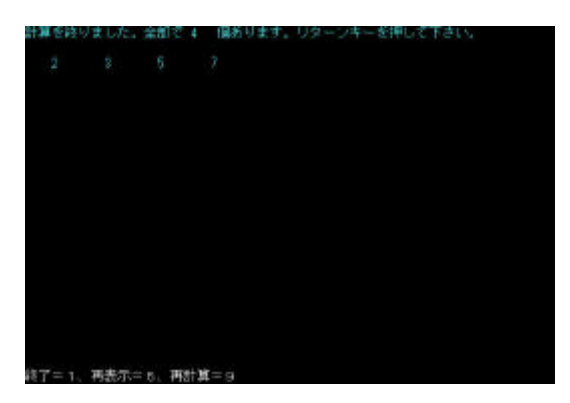

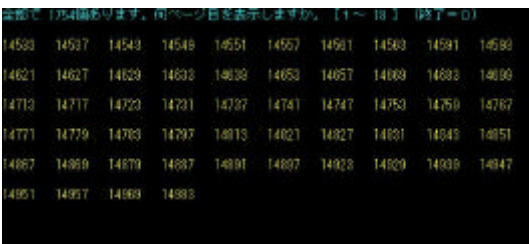

再表示中的  $7 = 1$ 再进货